## Exercises for the tutorials: [1](#page-0-0) and [2.](#page-1-0)

The other exercises are for self-study and exam preparation. All material is examinable unless otherwise mentioned.

## <span id="page-0-0"></span>Exercise 1. Importance sampling to estimate tail probabilities

We would like to use importance sampling to compute the probability that a standard Gaussian random variable  $x$  takes on a value larger than  $5$ , i.e.

$$
\mathbb{P}(x>5) = \int_5^\infty \frac{1}{\sqrt{2\pi}} \exp\left(-\frac{x^2}{2}\right) dx \tag{1}
$$

We know that the probability equals

$$
\mathbb{P}(x>5) = 1 - \int_{-\infty}^{5} \frac{1}{\sqrt{2\pi}} \exp\left(-\frac{x^2}{2}\right) dx\tag{2}
$$

$$
=1-\Phi(5) \tag{3}
$$

$$
\approx 2.87 \cdot 10^{-7} \tag{4}
$$

where  $\Phi(.)$  is the cumulative distribution function of a standard normal random variable.<sup>[1](#page-0-1)</sup>

(a) With the indicator function  $1_{x>5}(x)$ , which equals one if x is larger than 5 and zero otherwise, we can write  $\mathbb{P}(x > 5)$  in form of the expectation

$$
\mathbb{P}(x>5) = \mathbb{E}[\mathbb{1}_{x>5}(x)],\tag{5}
$$

where the expectation is taken with respect to the density  $\mathcal{N}(x; 0, 1)$  of a standard normal random variable,

$$
\mathcal{N}(x;0,1) = \frac{1}{\sqrt{2\pi}} \exp\left(-\frac{x^2}{2}\right). \tag{6}
$$

This suggests that we can approximate  $\mathbb{P}(x > 5)$  by a Monte Carlo average

$$
\mathbb{P}(x > 5) \approx \frac{1}{n} \sum_{i=1}^{n} \mathbb{1}_{x > 5}(x_i), \qquad x_i \sim \mathcal{N}(x; 0, 1). \tag{7}
$$

Explain why this approach does not work well.

(b) Another approach is to use importance sampling with an importance distribution  $q(x)$  that is zero for  $x < 5$ . We can then write  $\mathbb{P}(x > 5)$  as

$$
\mathbb{P}(x>5) = \int_5^\infty \frac{1}{\sqrt{2\pi}} \exp\left(-\frac{x^2}{2}\right) dx\tag{8}
$$

$$
= \int_5^\infty \frac{1}{\sqrt{2\pi}} \exp\left(-\frac{x^2}{2}\right) \frac{q(x)}{q(x)} dx \tag{9}
$$

$$
= \mathbb{E}_{q(x)} \left[ \frac{1}{\sqrt{2\pi}} \exp\left( -\frac{x^2}{2} \right) \frac{1}{q(x)} \right] \tag{10}
$$

<span id="page-0-1"></span><sup>&</sup>lt;sup>1</sup>Credit: This exercise is based on example and exercise 3.5 in Robert and Casella's *Introducing Monte Carlo* Methods with R, Springer 2010.

and estimate  $\mathbb{P}(x > 5)$  as a sample average.

We here use an exponential distribution shifted by 5 to the right. It has pdf

$$
q(x) = \begin{cases} \exp(-(x-5)) & \text{if } x \ge 5\\ 0 & \text{otherwise} \end{cases}
$$
 (11)

For background on the exponential distribution, see e.g. [https://en.wikipedia.org/](https://en.wikipedia.org/wiki/Exponential_distribution) [wiki/Exponential\\_distribution](https://en.wikipedia.org/wiki/Exponential_distribution).

Provide a formula that approximates  $\mathbb{P}(x > 5)$  as a sample average over n samples  $x_i \sim$  $q(x)$ .

(c) Numerically compute the importance estimate for various sample sizes  $n \in [0, 1000]$ . Plot the estimate against the sample size and compare with the ground truth value.

#### <span id="page-1-0"></span>Exercise 2. Monte Carlo integration and importance sampling

A standard Cauchy distribution has the density function (pdf)

$$
p(x) = \frac{1}{\pi} \frac{1}{1 + x^2}
$$
\n(12)

with  $x \in \mathbb{R}$ . A friend would like to verify that  $\int p(x)dx = 1$  but doesn't quite know how to solve the integral analytically. They thus use importance sampling and approximate the integral as

$$
\int p(x)dx \approx \frac{1}{n} \sum_{i=1}^{n} \frac{p(x_i)}{q(x_i)} \qquad x_i \sim q \tag{13}
$$

where  $q$  is the density of the auxiliary/importance distribution. Your friend chooses a standard normal density for  $q$  and produces the following figure:

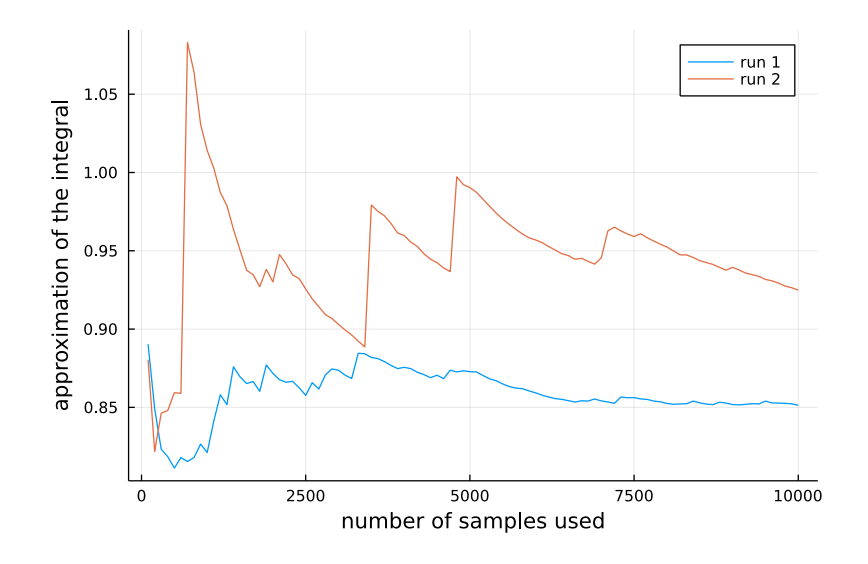

The figure shows two independent runs. In each run, your friend computes the approximation with different sample sizes by subsequently including more and more  $x_i$  in the approximation, so that, for example, the approximation with  $n = 2000$  shares the first 1000 samples with the approximation that uses  $n = 1000$ .

Your friend is puzzled that the two runs give rather different results (which are not equal to one), and also that within each run, the estimate very much depends on the sample size. Explain these findings.

#### Exercise 3. Inverse transform sampling

The cumulative distribution function (cdf)  $F_x(\alpha)$  of a (continuous or discrete) random variable x indicates the probability that x takes on values smaller or equal to  $\alpha$ ,

$$
F_x(\alpha) = \mathbb{P}(x \le \alpha). \tag{14}
$$

For continuous random variables, the cdf is defined via the integral

$$
F_x(\alpha) = \int_{-\infty}^{\alpha} p_x(u) \mathrm{d}u,\tag{15}
$$

where  $p_x$  denotes the pdf of the random variable x (u is here a dummy variable). Note that  $F_x$ maps the domain of x to the interval [0, 1]. For simplicity, we here assume that  $F_x$  is invertible.

For a continuous random variable x with cdf  $F_x$  show that the random variable  $y = F_x(x)$  is uniformly distributed on [0, 1].

Hint: Determine the cdf of y.

Importantly, this implies that for a random variable y which is uniformly distributed on  $[0, 1]$ , the transformed random variable  $F_x^{-1}(y)$  has cdf  $F_x$ . This gives rise to a method called "inverse transform sampling" to generate n iid samples of a random variable x with cdf  $F_x$ . Given a target cdf  $F_x$ , the method consists of:

- calculating the inverse  $F_x^{-1}$
- sampling *n* iid random variables uniformly distributed on [0, 1]:  $y^{(i)} \sim \mathcal{U}(0, 1), i = 1, ..., n$ .
- transforming each sample by  $F_x^{-1}$ :  $x^{(i)} = F_x^{-1}(y^{(i)}), i = 1, \ldots, n$ .

By construction of the method, the  $x^{(i)}$  are n iid samples of x.

## Exercise 4. Sampling from the exponential distribution

The exponential distribution has the density

$$
p(x; \lambda) = \begin{cases} \lambda \exp(-\lambda x) & x \ge 0 \\ 0 & x < 0, \end{cases}
$$
 (16)

where  $\lambda$  is a parameter of the distribution. Use inverse transform sampling to generate n iid samples from  $p(x; \lambda)$ .

#### <span id="page-2-0"></span>Exercise 5. Sampling from a Laplace distribution

A Laplace random variable x of mean zero and variance one has the density  $p(x)$ 

$$
p(x) = \frac{1}{\sqrt{2}} \exp\left(-\sqrt{2}|x|\right) \qquad x \in \mathbb{R}.\tag{17}
$$

Use inverse transform sampling to generate  $n$  iid samples from  $x$ .

#### Exercise 6. Rejection sampling

Most compute environments provide functions to sample from a standard normal distribution. Popular algorithms include the Box-Muller transform, see e.g. [https://en.wikipedia.org/](https://en.wikipedia.org/wiki/Box-Muller_transform) [wiki/Box-Muller\\_transform](https://en.wikipedia.org/wiki/Box-Muller_transform). We here use rejection sampling to sample from a standard normal distribution with density  $p(x)$  using a Laplace distribution as our proposal/auxiliary distribution.[2](#page-3-0)

The density  $q(x)$  of a zero-mean Laplace distribution with variance  $2b^2$  is

$$
q(x;b) = \frac{1}{2b} \exp\left(-\frac{|x|}{b}\right). \tag{18}
$$

We can sample from it by sampling a Laplace variable with variance 1 as in Exercise [5](#page-2-0) and then we can sample from it by s<br>scaling the sample by  $\sqrt{2}b$ .

Rejection sampling then repeats the following steps:

- Generate  $x \sim q(x;b)$
- Accept x with probability  $f(x) = \frac{1}{M}$  $p(x)$  $\frac{p(x)}{q(x)}$ , i.e. generate  $u \sim U(0, 1)$  and accept x if  $u \le f(x)$ .
- (a) Compute the ratio  $M(b) = \max_x \frac{p(x)}{q(x)b}$  $\frac{p(x)}{q(x;b)}$ .
- (b) How should you choose b to maximise the probability of acceptance?
- (c) Assume you sample from  $p(x_1,\ldots,x_d) = \prod_{i=1}^d p(x_i)$  using  $q(x_1,\ldots,x_d) = \prod_{i=1}^d q(x_i;b)$ as auxiliary distribution without exploiting any independencies. How does the acceptance probability scale as a function of d? You may denote the acceptance probability in case of  $d=1$  by A.

## Exercise 7. Sampling from a restricted Boltzmann machine

The restricted Boltzmann machine (RBM) is a model for binary variables  $\mathbf{v} = (v_1, \dots, v_n)^\top$  and  $\mathbf{h} = (h_1, \ldots, h_m)^\top$  which asserts that the joint distribution of  $(\mathbf{v}, \mathbf{h})$  can be described by the probability mass function

$$
p(\mathbf{v}, \mathbf{h}) \propto \exp\left(\mathbf{v}^\top \mathbf{W} \mathbf{h} + \mathbf{a}^\top \mathbf{v} + \mathbf{b}^\top \mathbf{h}\right),\tag{19}
$$

where **W** is a  $n \times m$  matrix, and **a** and **b** vectors of size n and m, respectively. Both the  $v_i$  and  $h_i$  take values in  $\{0, 1\}$ . The  $v_i$  are called the "visibles" variables since they are assumed to be observed while the  $h_i$  are the hidden variables since it is assumed that we cannot measure them.

Explain how to use Gibbs sampling to generate samples from the marginal  $p(\mathbf{v})$ ,

$$
p(\mathbf{v}) = \frac{\sum_{\mathbf{h}} \exp\left(\mathbf{v}^\top \mathbf{W} \mathbf{h} + \mathbf{a}^\top \mathbf{v} + \mathbf{b}^\top \mathbf{h}\right)}{\sum_{\mathbf{h}, \mathbf{v}} \exp\left(\mathbf{v}^\top \mathbf{W} \mathbf{h} + \mathbf{a}^\top \mathbf{v} + \mathbf{b}^\top \mathbf{h}\right)},\tag{20}
$$

for any given values of  $W$ , a, and  $b$ .

<span id="page-3-0"></span><sup>&</sup>lt;sup>2</sup>Credit: This exercise is loosely based on Exercise 2.8 in Robert and Casella's Introducing Monte Carlo Methods with R, Springer 2010.

Hint: You may use that

$$
p(\mathbf{h}|\mathbf{v}) = \prod_{i=1}^{m} p(h_i|\mathbf{v}), \qquad p(h_i = 1|\mathbf{v}) = \frac{1}{1 + \exp\left(-\sum_j v_j W_{ji} - b_i\right)}, \qquad (21)
$$

$$
p(\mathbf{v}|\mathbf{h}) = \prod_{i=1}^{n} p(v_i|\mathbf{h}), \qquad p(v_i = 1|\mathbf{h}) = \frac{1}{1 + \exp\left(-\sum_j W_{ij}h_j - a_i\right)}.
$$
 (22)

## <span id="page-4-3"></span>Exercise 8. Basic Markov chain Monte Carlo inference (optional, not examinable)

This exercise is on sampling and approximate inference by Markov chain Monte Carlo (MCMC). MCMC can be used to obtain samples from a probability distribution, e.g. a posterior distribution. The samples approximately represent the distribution, as illustrated in Figure [1,](#page-4-0) and can be used to approximate expectations.

We denote the density of a zero mean Gaussian with variance  $\sigma^2$  by  $\mathcal{N}(x; \mu, \sigma^2)$ , i.e.

$$
\mathcal{N}(x; \mu, \sigma^2) = \frac{1}{\sqrt{2\pi\sigma^2}} \exp\left(-\frac{(x-\mu)^2}{2\sigma^2}\right)
$$
\n(23)

<span id="page-4-0"></span>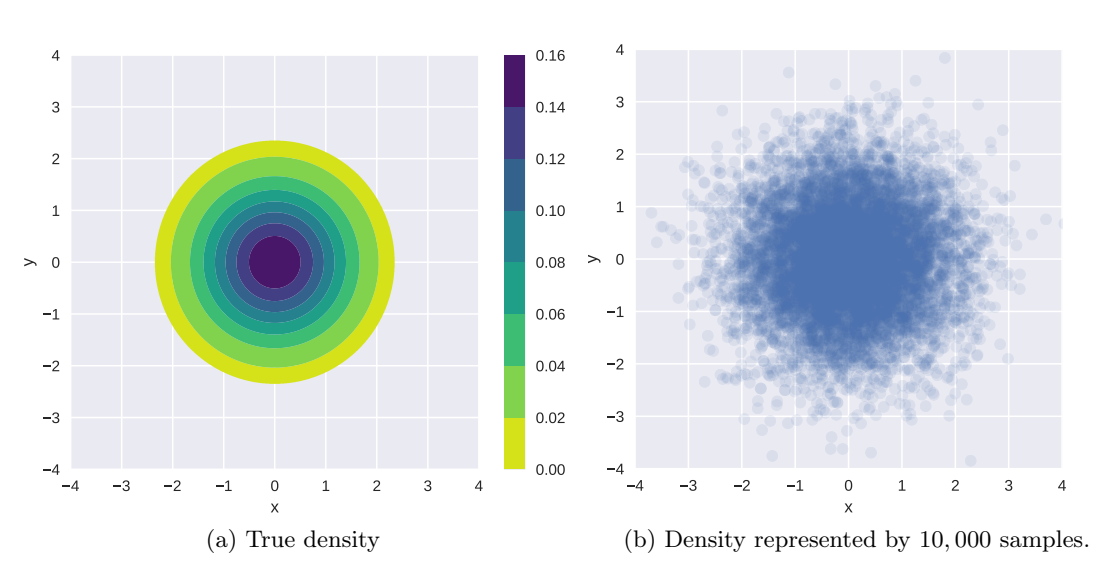

Figure 1: Density and samples from  $p(x, y) = \mathcal{N}(x; 0, 1)\mathcal{N}(y; 0, 1)$ .

Consider a vector of d random variables  $\boldsymbol{\theta} = (\theta_1, \dots, \theta_d)$  and some observed data  $\mathcal{D}$ . In many cases, we are interested in computing expectations under the posterior distribution  $p(\theta | \mathcal{D})$ , e.g.

<span id="page-4-2"></span>
$$
\mathbb{E}_{p(\boldsymbol{\theta}|\mathcal{D})} \left[ g(\boldsymbol{\theta}) \right] = \int g(\boldsymbol{\theta}) p(\boldsymbol{\theta} \mid \mathcal{D}) d\boldsymbol{\theta}
$$
 (24)

for some function  $g(\theta)$ . If d is small, e.g.  $d \leq 3$ , deterministic numerical methods can be used to approximate the integral to high accuracy.<sup>[3](#page-4-1)</sup> But for higher dimensions, these methods are generally not applicable any more. The expectation, however, can be approximated as a sample average if we have samples  $\boldsymbol{\theta}^{(i)}$  from  $p(\boldsymbol{\theta} \mid \mathcal{D})$ :

$$
\mathbb{E}_{p(\boldsymbol{\theta}|\mathcal{D})} \left[ g(\boldsymbol{\theta}) \right] \approx \frac{1}{S} \sum_{i=1}^{S} g(\boldsymbol{\theta}^{(i)}) \tag{25}
$$

<span id="page-4-1"></span><sup>3</sup>See e.g. [https://en.wikipedia.org/wiki/Numerical\\_integration](https://en.wikipedia.org/wiki/Numerical_integration).

Note that in MCMC methods, the samples  $\boldsymbol{\theta}^{(1)}, \ldots, \boldsymbol{\theta}^{(S)}$  used in the above approximation are typically not statistically independent.

Metropolis-Hastings is an MCMC algorithm that generates samples from a distribution  $p(\theta)$ , where  $p(\theta)$  can be any distribution on the parameters (and not only posteriors). The algorithm is iterative and at iteration  $t$ , it uses:

- a proposal distribution  $q(\theta; \theta^{(t)})$ , parametrised by the current state of the Markov chain, i.e.  $\boldsymbol{\theta}^{(t)};$
- a function  $p^*(\theta)$ , which is proportional to  $p(\theta)$ . In other words,  $p^*(\theta)$  is unnormalised<sup>[4](#page-5-0)</sup> and the normalised density  $p(\theta)$  is

$$
p(\boldsymbol{\theta}) = \frac{p^*(\boldsymbol{\theta})}{\int p^*(\boldsymbol{\theta}) d\boldsymbol{\theta}}.
$$
\n(26)

For all tasks in this exercise, we work with a Gaussian proposal distribution  $q(\theta; \theta^{(t)})$ , whose mean is the previous sample in the Markov chain, and whose variance is  $\epsilon^2$ . That is, at iteration t of our Metropolis-Hastings algorithm,

<span id="page-5-1"></span>
$$
q(\boldsymbol{\theta};\boldsymbol{\theta}^{(t-1)}) = \prod_{k=1}^{d} \mathcal{N}(\theta_k; \theta_k^{(t-1)}, \epsilon^2).
$$
 (27)

When used with this proposal distribution, the algorithm is called Random Walk Metropolis-Hastings algorithm.

- (a) Read Section 27.4 in Barber's book to familiarise yourself with the Metropolis-Hastings algorithm.
- <span id="page-5-2"></span>(b) Write a function mh implementing the Metropolis Hasting algorithm, as given in Algorithm 27.3 in Barber's book, using the Gaussian proposal distribution in [\(27\)](#page-5-1) above. The function should take as arguments
	- p\_star: a function on  $\theta$  that is proportional to the density of interest  $p^*(\theta)$ ;
	- param init: the initial sample a value for  $\theta$  from where the Markov chain starts;
	- num samples: the number  $S$  of samples to generate;
	- vari: the variance  $\epsilon^2$  for the Gaussian proposal distribution q;

and return  $[\theta^{(1)}, \ldots, \theta^{(S)}]$  — a list of S samples from  $p(\theta) \propto p^*(\theta)$ . For example:

```
def mh(p star, param init, num samples=5000, vari=1.0):
 # your code here
return samples
```
<span id="page-5-3"></span>(c) Test your algorithm by sampling 5,000 samples from  $p(x, y) = \mathcal{N}(x; 0, 1)\mathcal{N}(y; 0, 1)$ . Initialise at  $(x = 0, y = 0)$  and use  $\epsilon^2 = 1$ . Generate a scatter plot of the obtained samples. The plot should be similar to Figure [1b.](#page-4-2) Highlight the first 20 samples only. Do these 20 samples alone adequately approximate the true density?

<span id="page-5-0"></span><sup>&</sup>lt;sup>4</sup>We used the notation  $\tilde{p}$  in the lecture slides;  $p^*$  is also commonly used, e.g. in Barber's book.

Sample another 5,000 points from  $p(x, y) = \mathcal{N}(x; 0, 1) \mathcal{N}(y; 0, 1)$  using mh with  $\epsilon^2 = 1$ , but this time initialise at  $(x = 7, y = 7)$ . Generate a scatter plot of the drawn samples and highlight the first 20 samples. If everything went as expected, your plot probably shows a "trail" of samples, starting at  $(x = 7, y = 7)$  and slowly approaching the region of space where most of the probability mass is.

(d) In practice, we don't know where the distribution we wish to sample from has high density, so we typically initialise the Markov Chain somewhat arbitrarily, or at the maximum a-posterior (MAP) sample if available. The samples obtained in the beginning of the chain are typically discarded, as they are not considered to be representative of the target distribution. This initial period between initialisation and starting to collect samples is called "warm-up", or also "burn-in".

Extended your function  $\mathsf{m}\mathsf{h}$  to include an additional warm-up argument W, which specifies the number of MCMC steps taken before starting to collect samples. Your function should still return a list of S samples as in [\(b\).](#page-5-2)

## Exercise 9. Bayesian Poisson regression (optional, not examinable)

<span id="page-6-0"></span>Consider a Bayesian Poisson regression model, where outputs  $y_n$  are generated from a Poisson distribution of rate  $\exp(\alpha x_n + \beta)$ , where the  $x_n$  are the inputs (covariates), and  $\alpha$  and  $\beta$  the parameters of the regression model for which we assume a broad Gaussian prior:

$$
\alpha \sim \mathcal{N}(\alpha; 0, 100) \tag{28}
$$

$$
\beta \sim \mathcal{N}(\beta; 0, 100) \tag{29}
$$

$$
y_n \sim \text{Poisson}(y_n; \exp(\alpha x_n + \beta)) \quad \text{for } n = 1, \dots, N \tag{30}
$$

Poisson $(y; \lambda)$  denotes the probability mass function of a Poisson random variable with rate  $\lambda$ ,

$$
Poisson(y; \lambda) = \frac{\lambda^y}{y!} \exp(-\lambda), \qquad y \in \{0, 1, 2, \ldots\}, \quad \lambda > 0
$$
\n(31)

Consider  $\mathcal{D} = \{(x_n, y_n)\}_{n=1}^N$  where  $N = 5$  and

$$
(x_1, \ldots, x_5) = (-0.50519053, -0.17185719, 0.16147614, 0.49480947, 0.81509851)
$$
\n
$$
(y_1, \ldots, y_5) = (1, 0, 2, 1, 2)
$$
\n
$$
(33)
$$

We are interested in computing the posterior density of the parameters  $(\alpha, \beta)$  given the data  $\mathcal D$ above.

- (a) Derive an expression for the unnormalised posterior density of  $\alpha$  and  $\beta$  given  $\mathcal{D}$ , i.e. a function  $p^*$  of the parameters  $\alpha$  and  $\beta$  that is proportional to the posterior density  $p(\alpha, \beta)$  $\mathcal{D}$ , and which can thus be used as target density in the Metropolis Hastings algorithm.
- (b) Implement the derived unnormalised posterior density  $p^*$ . If your coding environment provides an implementation of the above Poisson pmf, you may use it directly rather than implementing the pmf yourself.

Use the Metropolis Hastings algorithm from Question  $8(c)$  $8(c)$  to draw 5,000 samples from the posterior density  $p(\alpha, \beta | \mathcal{D})$ . Set the hyperparameters of the Metropolis-Hastings algorithm to:

- param init =  $(\alpha_{\text{init}}, \beta_{\text{init}}) = (0, 0),$
- vari  $= 1$ , and
- number of warm-up steps  $W = 1000$ .

Plot the drawn samples with x-axis  $\alpha$  and y-axis  $\beta$  and report the posterior mean of  $\alpha$  and  $\beta$ , as well as their correlation coefficient under the posterior.

# Exercise 10. Mixing and convergence of Metropolis-Hasting MCMC (optional, not examinable)

<span id="page-7-0"></span>Under weak conditions, an MCMC algorithm is an asymptotically exact inference algorithm, meaning that if it is run forever, it will generate samples that correspond to the desired probability distribution. In this case, the chain is said to converge.

In practice, we want to run the algorithm long enough to be able to approximate the posterior adequately. How long is long enough for the chain to converge varies drastically depending on the algorithm, the hyperparameters (e.g. the variance vari), and the target posterior distribution. It is impossible to determine exactly whether the chain has run long enough, but there exist various diagnostics that can help us determine if we can "trust" the sample-based approximation to the posterior.

A very quick and common way of assessing convergence of the Markov chain is to visually inspect the trace plots for each parameter. A trace plot shows how the drawn samples evolve through time, i.e. they are a time-series of the samples generated by the Markov chain. Figure [2](#page-8-0) shows examples of trace plots obtained by running the Metropolis Hastings algorithm for different values of the hyperparameters vari and param\_init. Ideally, the time series covers the whole domain of the target distribution and it is hard to "see" any structure in it so that predicting values of future samples from the current one is difficult. If so, the samples are likely independent from each other and the chain is said to be well "mixed".

<span id="page-7-1"></span>(a) Consider the trace plots in Figure [2:](#page-8-0) Is the variance vari used in Figure [2b](#page-8-1) larger or smaller than the value of vari used in Figure [2a?](#page-8-2) Is vari used in Figure [2c](#page-8-3) larger or smaller than the value used in Figure [2a?](#page-8-2)

In both cases, explain the behaviour of the trace plots in terms of the workings of the Metropolis Hastings algorithm and the effect of the variance vari.

(b) In Metropolis-Hastings, and MCMC in general, any sample depends on the previously generated sample, and hence the algorithm generates samples that are generally statistically dependent. The effective sample size of a sequence of dependent samples is the number of independent samples that are, in some sense, equivalent to our number of dependent samples. A definition of the effective sample size (ESS) is

$$
ESS = \frac{S}{1 + 2\sum_{k=1}^{\infty} \rho(k)}\tag{34}
$$

where S is the number of dependent samples drawn and  $\rho(k)$  the correlation coefficient between two samples in the Markov chain that are  $k$  time points apart. We can see that if the samples are strongly correlated,  $\sum_{k=1}^{\infty} \rho(k)$  is large and the effective sample size is small. On the other hand, if  $\rho(k) = 0$  for all k, the effective sample size is S.

<span id="page-8-2"></span><span id="page-8-1"></span><span id="page-8-0"></span>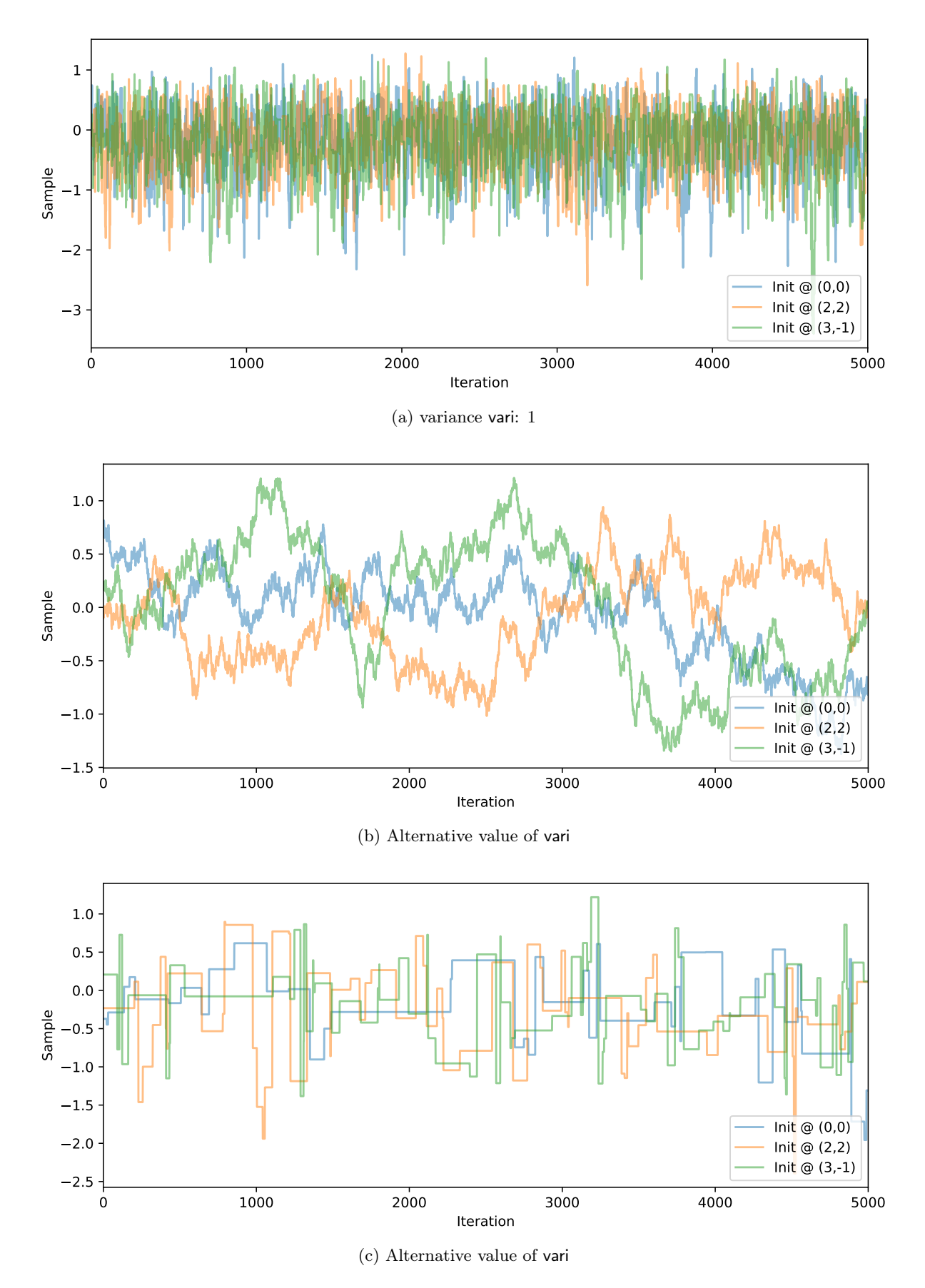

<span id="page-8-3"></span>Figure 2: For Question [10](#page-7-0)[\(a\):](#page-7-1) Trace plots of the parameter  $\beta$  from Question [9](#page-6-0) drawn using Metropolis-Hastings with different variances of the proposal distribution.

ESS, as defined above, is the number of independent samples which are needed to obtain a sample average that has the same variance as the sample average computed from correlated samples.

To illustrate how correlation between samples is related to a reduction of sample size, consider two pairs of samples  $(\theta_1, \theta_2)$  and  $(\omega_1, \omega_2)$ . All variables have variance  $\sigma^2$  and the same mean  $\mu$ , but  $\omega_1$  and  $\omega_1$  are uncorrelated while the covariance matrix for  $\theta_1$ ,  $\theta_2$  is **C**,

$$
\mathbf{C} = \sigma^2 \begin{pmatrix} 1 & \rho \\ \rho & 1 \end{pmatrix},\tag{35}
$$

with  $\rho > 0$ . The variance of the average  $\bar{\omega} = 0.5(\omega_1 + \omega_2)$  is

$$
\mathbb{V}\left(\bar{\omega}\right) = \frac{\sigma^2}{2},\tag{36}
$$

where the 2 in the denominator is the sample size.

Derive an equation for the variance of  $\bar{\theta} = 0.5(\theta_1 + \theta_2)$  and compute the reduction  $\alpha$  of the sample size when working with the correlated  $(\theta_1, \theta_2)$ . In other words, derive an equation of  $\alpha$  in

$$
\mathbb{V}\left(\bar{\theta}\right) = \frac{\sigma^2}{2/\alpha}.\tag{37}
$$

What is the effective sample size  $2/\alpha$  as  $\rho \rightarrow 1$ ?